# **ZUM-Wiki – Wichtige Formatierungen und Vorlagen**

- Bitte *in den Kästen* keine Vorlagen und kein Gleichheitszeichen benutzen!
- Ein Gleichheitszeichen lässt sich in einem Kasten mit  $& \#61$ ; einfügen, das funktioniert aber nicht innerhalb eines Links.

### **Interwiki-Links (Links zu anderen Wikis)**

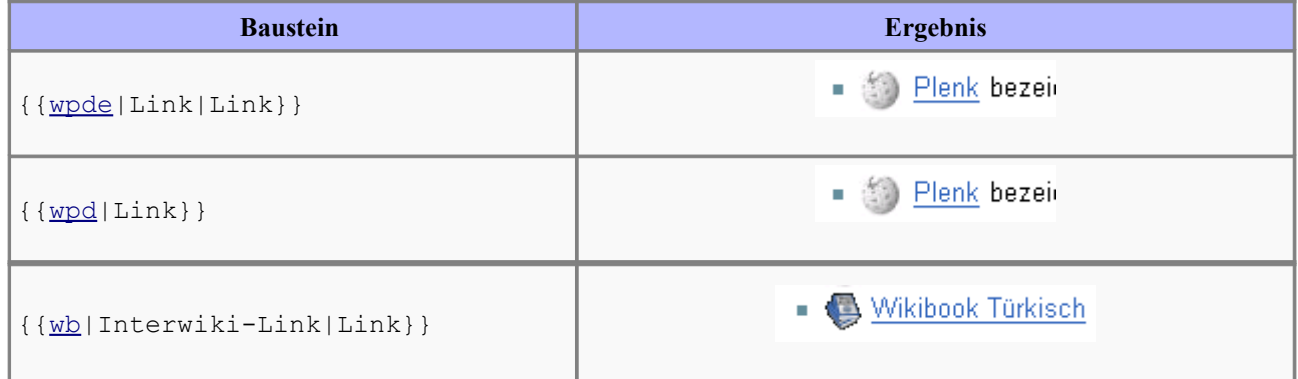

## Meinung

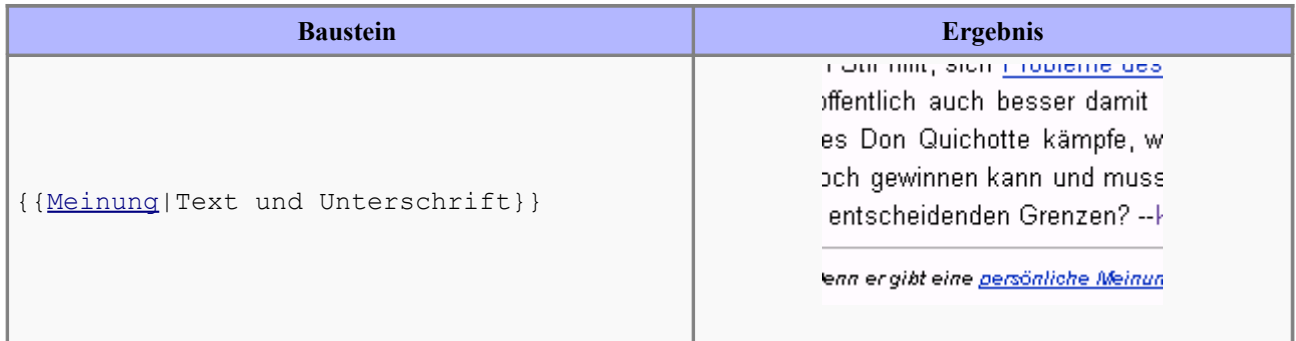

### **Zitat**

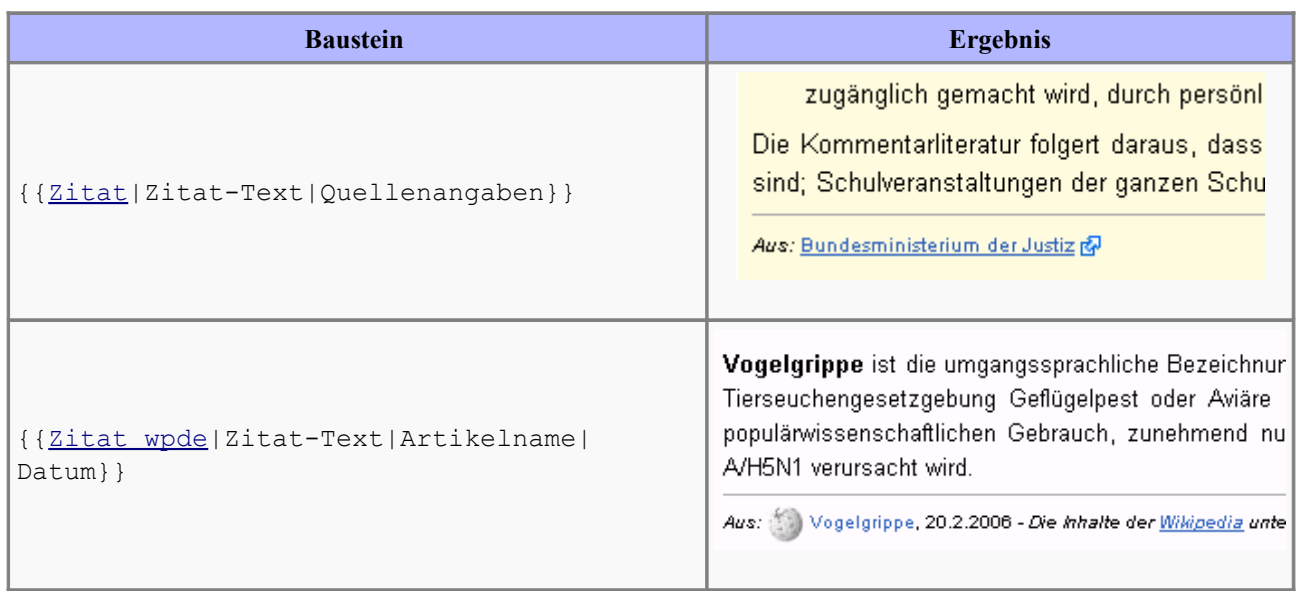

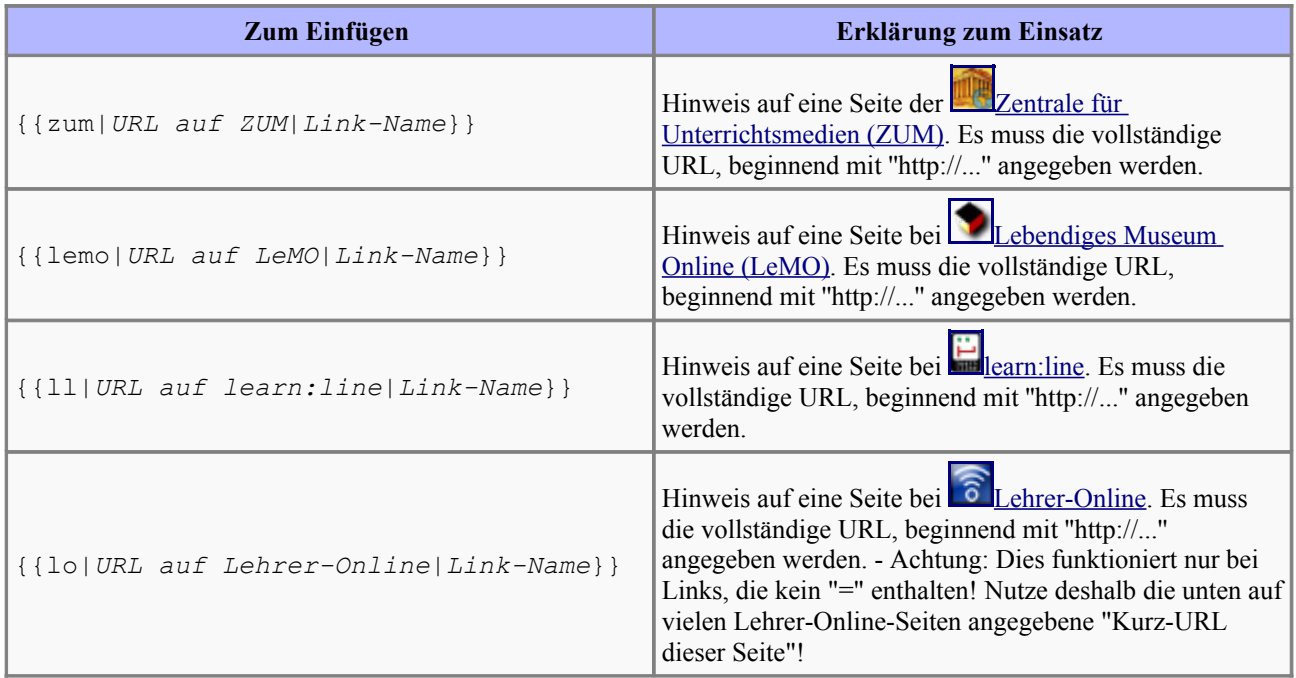

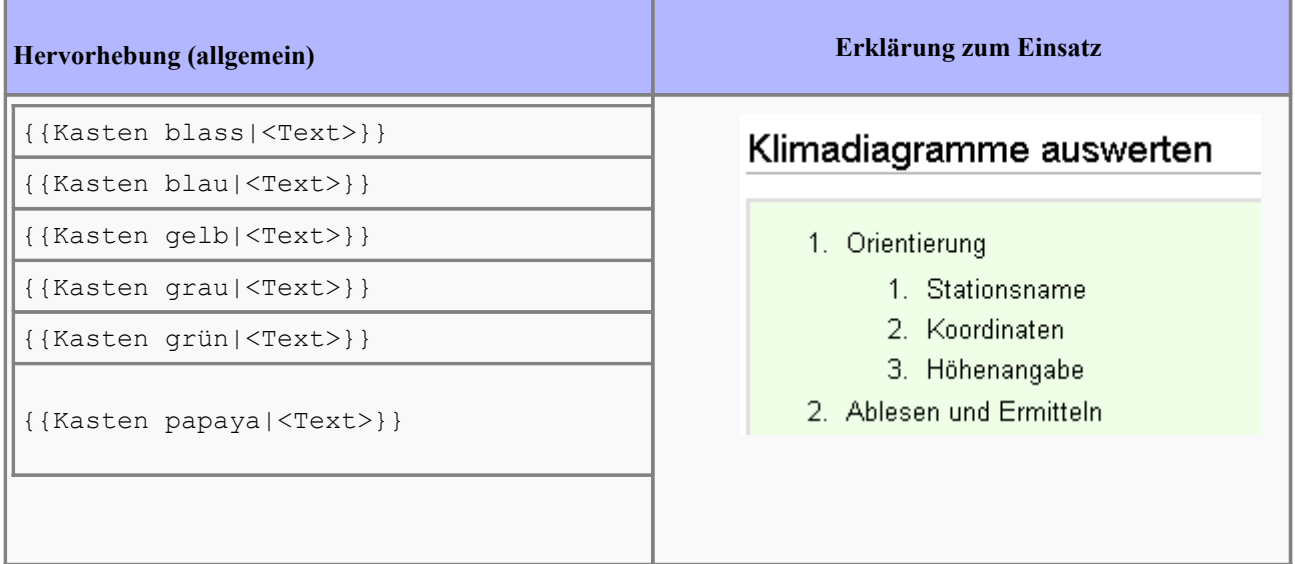

## **Schulische Vorlagen, Kurzinfo, Medienhinweis**

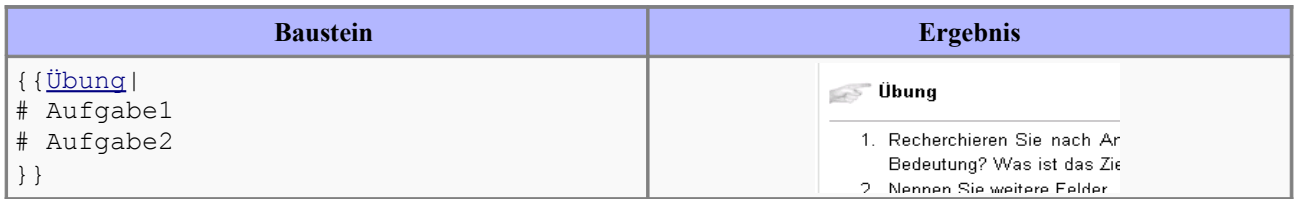

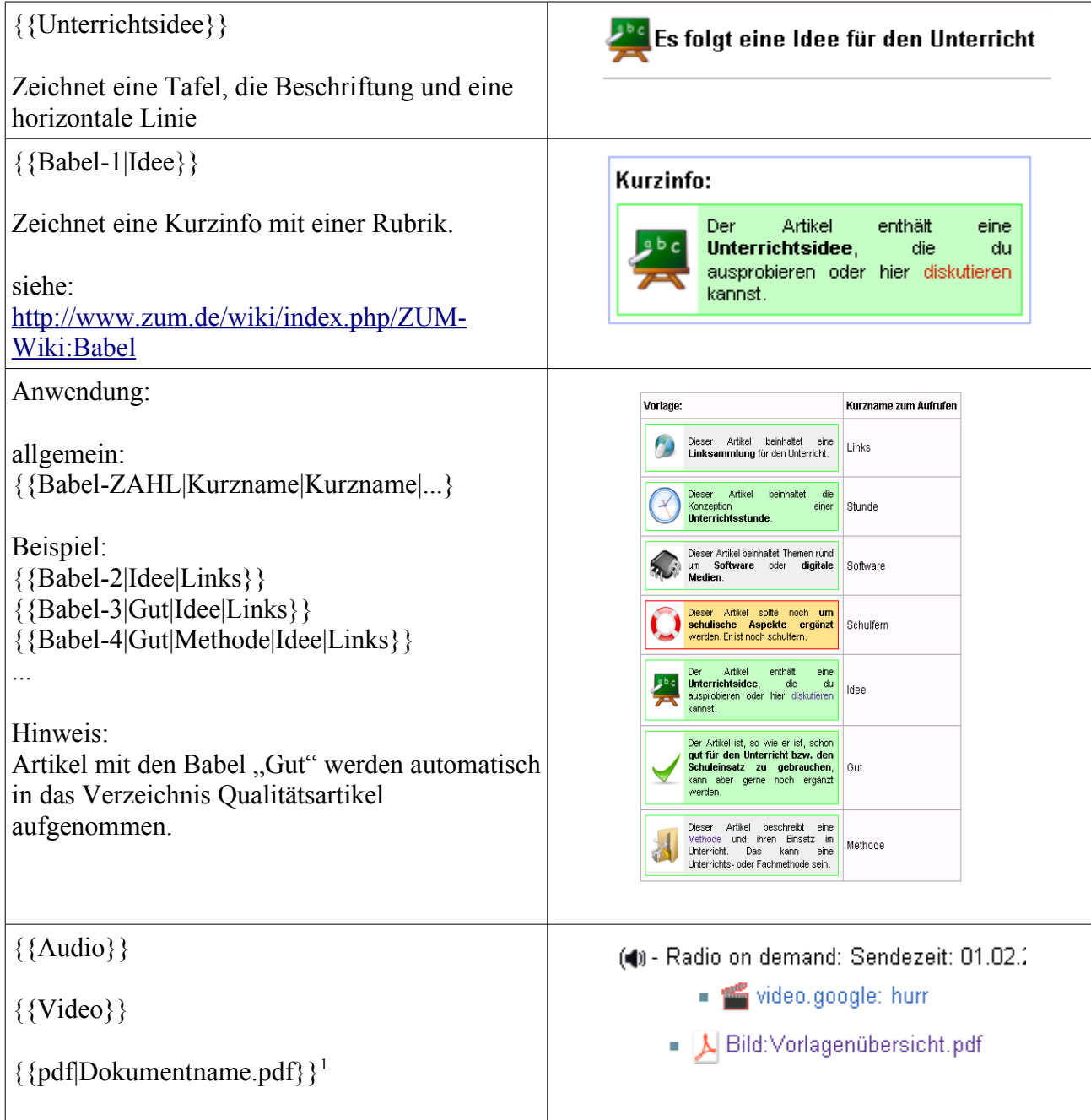

<span id="page-2-0"></span><sup>1</sup> Hinweis: Ein pdf-Dokument wird als Bild hochgeladen. Daher erscheint als Ausgabe auch der Name Bild:..."

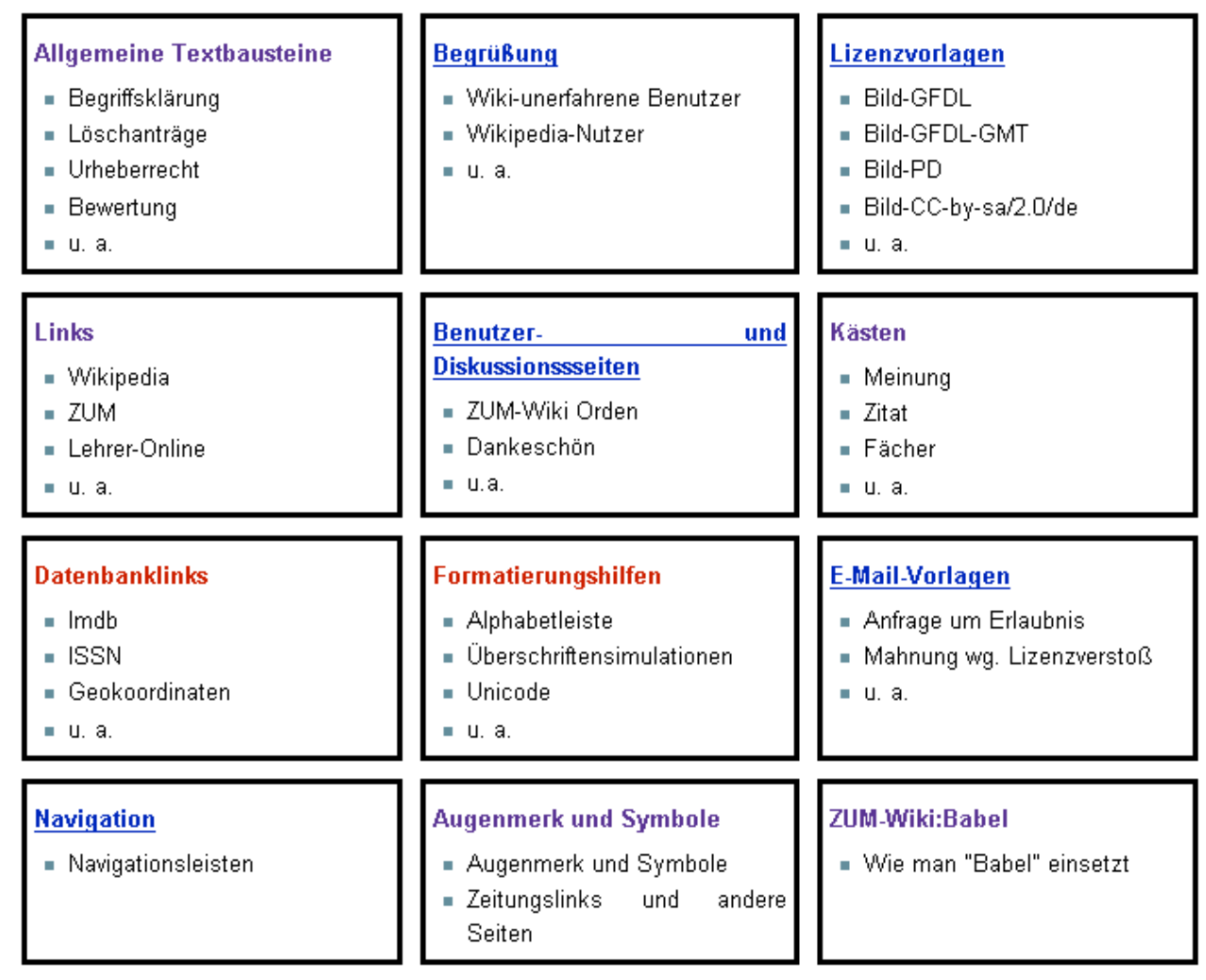

**Diese Übersicht findet sich hier: <http://www.zum.de/wiki/index.php/ZUM-Wiki:Vorlagen>**

**Weblinks**

• [Wikipedia:Textbausteine](http://www.wikipedia.org/wiki/de:Wikipedia:Textbausteine) - "Diese Sammlung enthält Textbausteine zum Einfügen in Artikel. Wann, warum und wie man sie verwendet, erfährst du in den jeweiligen Unterseiten.Auf Wikipedia: Vorlagen ist erklärt, wie die Textbausteine technisch

funktionieren und wie sie in Artikeln eingefügt werden."

- [Wikipedia:Datenbanklinks](http://www.wikipedia.org/wiki/de:Wikipedia:Datenbanklinks)
- **[Wikipedia:Formatvorlagen](http://www.wikipedia.org/wiki/de:Wikipedia:Formatvorlagen)**
- [Wikipedia:Navigationsleisten](http://www.wikipedia.org/wiki/de:Wikipedia:Navigationsleisten)
- [Wikipedia:Tabelle mathematischer Symbole](http://www.wikipedia.org/wiki/de:Wikipedia:Tabelle_mathematischer_Symbole)
- [W ikimedia Meta-Wiki Help:Template](http://www.wikipedia.org/wiki/meta:Help:Template)